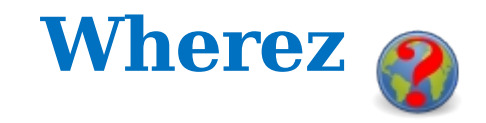

## **Sprintable Stories**

S1 As a user I want to be able to click on an icon to start the product so that I don't have to work from the command shell.

## **ID Story Acceptance Criteria**

- $\Box$  There is a desktop icon that can be clicked on to run Wherez.
- $\Box$  All icons are still present in the title bar.
- $\Box$  All icons are still present on the buttons.

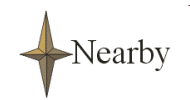

Personal Navigation Systems, En-route and Mobile Commerce, Location-based Services, and Geographic Tracking/Location Services